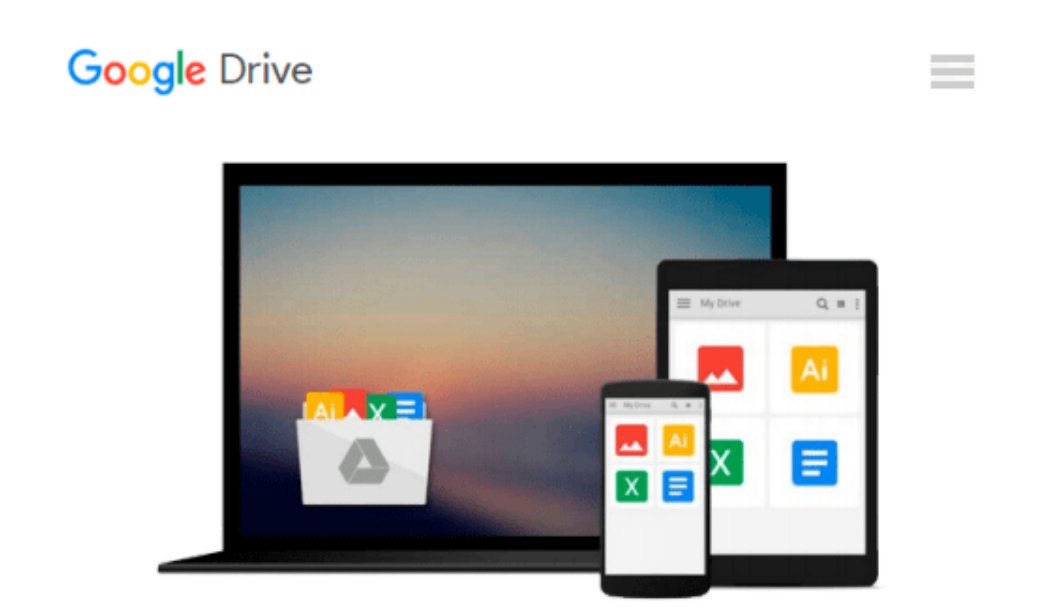

# **LEARNING TO PROGRAM EXCEL MACROS USING THE MICROSOFT EXCEL MACRO RECORDER**

*Roger Hackney*

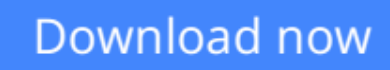

[Click here](http://bookengine.site/go/read.php?id=B00GK5P4P0) if your download doesn"t start automatically

## **LEARNING TO PROGRAM EXCEL MACROS USING THE MICROSOFT EXCEL MACRO RECORDER**

Roger Hackney

#### **LEARNING TO PROGRAM EXCEL MACROS USING THE MICROSOFT EXCEL MACRO RECORDER** Roger Hackney IF THIS IS YOU?

> Tired of the same Dead End Job?

- > Want to Learn more about Computers?
- > Want to Learn more about Excel and Excel Macro Programming?
- > Want more marketable Job Skills?
- > Can't afford the Time or Money to attend College?
- > Think learning Excel Macro Programming is Too Difficult?

Then...

#### THIS BOOK IS FOR YOU!

This book is designed for all of the people that use Microsoft Excel and wish to simplify their life.

> If You have no computer science or programming background of any kind.

> If You have learned how to use Excel on the job or are self-taught.

> If You do have some formal computer training, and know a little about Excel macros, and how helpful they can be, but have never really been able to learn to use their full potential.

> If You already know how to record a simple Excel macro but, want to learn how to modify them to do more than what's actually recorded.

> If You have wanted to learn more about programming Excel macros but, can't find a suitable book (one that's not filled with a bunch of Techno Geek-Speak).

Well friends, if you answered yes to any of these questions, then THIS BOOK IS FOR YOU!

I hope my method of teaching will help all of you to work more effortlessly, to get more done, and to have more time to plan office parties or lunches.

#### WHY IT'S BETTER

This book is NOT like other Excel Macro programming books!

Traditional programming is complicated and takes a very logical mindset and lots of education.

Most of us don't have the time, patience or financing available to learn to program.

Paradoxically, most people who do take the time and money to go to school for a Compute Science degree,

are doing something other than programming Excel macros for people to use in their everyday lives.

The good news is that you don't need a Computer Science degree to create useful simple, or even complex, Excel macros any more than someone who wants to know how to program their VCR needs an Electrical Engineering degree.

Best of all, since the Excel Macro Recorder has not changed significantly over time, you should be able to use this one book with any of the following applications:

> Excel 97 - Macro Recorder

- > Excel 2000 Macro Recorder
- > Excel 2002 Macro Recorder
- > Excel XP Macro Recorder
- > Excel 2003 Macro Recorder

Think of the savings!

#### WHAT OTHERS ARE SAYING...

"I have had the opportunity to attend classes taught by Roger Hackney. His style of teaching is easy to understand and follow. Roger teaches technical concepts starting from the very basics, understanding that everyone learns at a different pace.

I have enjoyed learning how to use Excel, Word, Access and other computer applications from Roger. I look forward to learning more about programming Excel Macros using the Excel Macro Recorder."

Sincerely, Anita C. Nutritional Manager Middle School, AZ

#### SO WHAT MAKES ME AN EXPERT?

In a nutshell - Experience!

Here is just a brief synopsis of my qualifications:

- > Over 20 years in the computer industry.
- > Director of home schooling educational software department
- > Computer Trainer for school district office personnel
- > Certified Excel Visual Basic for Applications Power Coder

**[Download](http://bookengine.site/go/read.php?id=B00GK5P4P0)** [LEARNING TO PROGRAM EXCEL MACROS USING THE MICROS ...pdf](http://bookengine.site/go/read.php?id=B00GK5P4P0)

**[Read Online](http://bookengine.site/go/read.php?id=B00GK5P4P0)** [LEARNING TO PROGRAM EXCEL MACROS USING THE MICR ...pdf](http://bookengine.site/go/read.php?id=B00GK5P4P0)

#### **From reader reviews:**

#### **Ann Foley:**

A lot of people always spent all their free time to vacation or maybe go to the outside with them loved ones or their friend. Do you realize? Many a lot of people spent many people free time just watching TV, or maybe playing video games all day long. If you need to try to find a new activity here is look different you can read the book. It is really fun for yourself. If you enjoy the book that you read you can spent all day every day to reading a e-book. The book LEARNING TO PROGRAM EXCEL MACROS USING THE MICROSOFT EXCEL MACRO RECORDER it is quite good to read. There are a lot of people that recommended this book. These folks were enjoying reading this book. In the event you did not have enough space bringing this book you can buy the actual e-book. You can m0ore quickly to read this book through your smart phone. The price is not to fund but this book features high quality.

#### **Judy Newberry:**

As we know that book is vital thing to add our knowledge for everything. By a reserve we can know everything you want. A book is a group of written, printed, illustrated or maybe blank sheet. Every year has been exactly added. This guide LEARNING TO PROGRAM EXCEL MACROS USING THE MICROSOFT EXCEL MACRO RECORDER was filled in relation to science. Spend your free time to add your knowledge about your technology competence. Some people has diverse feel when they reading the book. If you know how big selling point of a book, you can really feel enjoy to read a reserve. In the modern era like at this point, many ways to get book that you just wanted.

#### **Kathleen Sinclair:**

What is your hobby? Have you heard that question when you got college students? We believe that that question was given by teacher on their students. Many kinds of hobby, Every person has different hobby. And also you know that little person such as reading or as looking at become their hobby. You have to know that reading is very important as well as book as to be the point. Book is important thing to add you knowledge, except your personal teacher or lecturer. You find good news or update about something by book. Numerous books that can you go onto be your object. One of them is niagra LEARNING TO PROGRAM EXCEL MACROS USING THE MICROSOFT EXCEL MACRO RECORDER.

#### **Jessica Harris:**

Many people said that they feel weary when they reading a book. They are directly felt this when they get a half areas of the book. You can choose often the book LEARNING TO PROGRAM EXCEL MACROS USING THE MICROSOFT EXCEL MACRO RECORDER to make your current reading is interesting. Your own personal skill of reading proficiency is developing when you similar to reading. Try to choose very simple book to make you enjoy to read it and mingle the sensation about book and studying especially. It is to be first opinion for you to like to start a book and go through it. Beside that the book LEARNING TO PROGRAM EXCEL MACROS USING THE MICROSOFT EXCEL MACRO RECORDER can to be your friend when you're really feel alone and confuse in what must you're doing of this time.

## **Download and Read Online LEARNING TO PROGRAM EXCEL MACROS USING THE MICROSOFT EXCEL MACRO RECORDER Roger Hackney #ABNQ3YFWLGC**

## **Read LEARNING TO PROGRAM EXCEL MACROS USING THE MICROSOFT EXCEL MACRO RECORDER by Roger Hackney for online ebook**

LEARNING TO PROGRAM EXCEL MACROS USING THE MICROSOFT EXCEL MACRO RECORDER by Roger Hackney Free PDF d0wnl0ad, audio books, books to read, good books to read, cheap books, good books, online books, books online, book reviews epub, read books online, books to read online, online library, greatbooks to read, PDF best books to read, top books to read LEARNING TO PROGRAM EXCEL MACROS USING THE MICROSOFT EXCEL MACRO RECORDER by Roger Hackney books to read online.

### **Online LEARNING TO PROGRAM EXCEL MACROS USING THE MICROSOFT EXCEL MACRO RECORDER by Roger Hackney ebook PDF download**

**LEARNING TO PROGRAM EXCEL MACROS USING THE MICROSOFT EXCEL MACRO RECORDER by Roger Hackney Doc**

**LEARNING TO PROGRAM EXCEL MACROS USING THE MICROSOFT EXCEL MACRO RECORDER by Roger Hackney Mobipocket**

**LEARNING TO PROGRAM EXCEL MACROS USING THE MICROSOFT EXCEL MACRO RECORDER by Roger Hackney EPub**